## MOSAÏQUES DE L'ORDINATEUR

Conrard Bourgault 7 octobre 2011

## Mosaïques de l'ordinateur

## **Contenu de la séance**

- Présentation d'une première mosaïque: CIMBCC, niveau 1
- Éclatement et illustration du niveau 1
- Présentation d'une deuxième mosaïque: CIMBCC, niveau 2
- Éclatement et illustration du niveau 2

## **INTRODUCTION**

- Dans un premier temps, nous présenterons une vision graphique axée sur la structure interne de l'ordinateur et ses fonctions de base.
- Dans un deuxième temps, les différentes fonctions de l'ordinateur seront passées en revue en fonction de présentations qui ont été faites (ou seront) lors des séances du CIMBCC avec les principaux intervenants et les dates. Des notes de présentation sont disponibles sur le site Web du CIMBCC
- Nous présenterons une deuxième vision graphique axées sur les principales utilisations de l'ordinateur
- Nous conclurons la présentation en reliant ces applications et les présentations et notes offertes au CIMBCC.

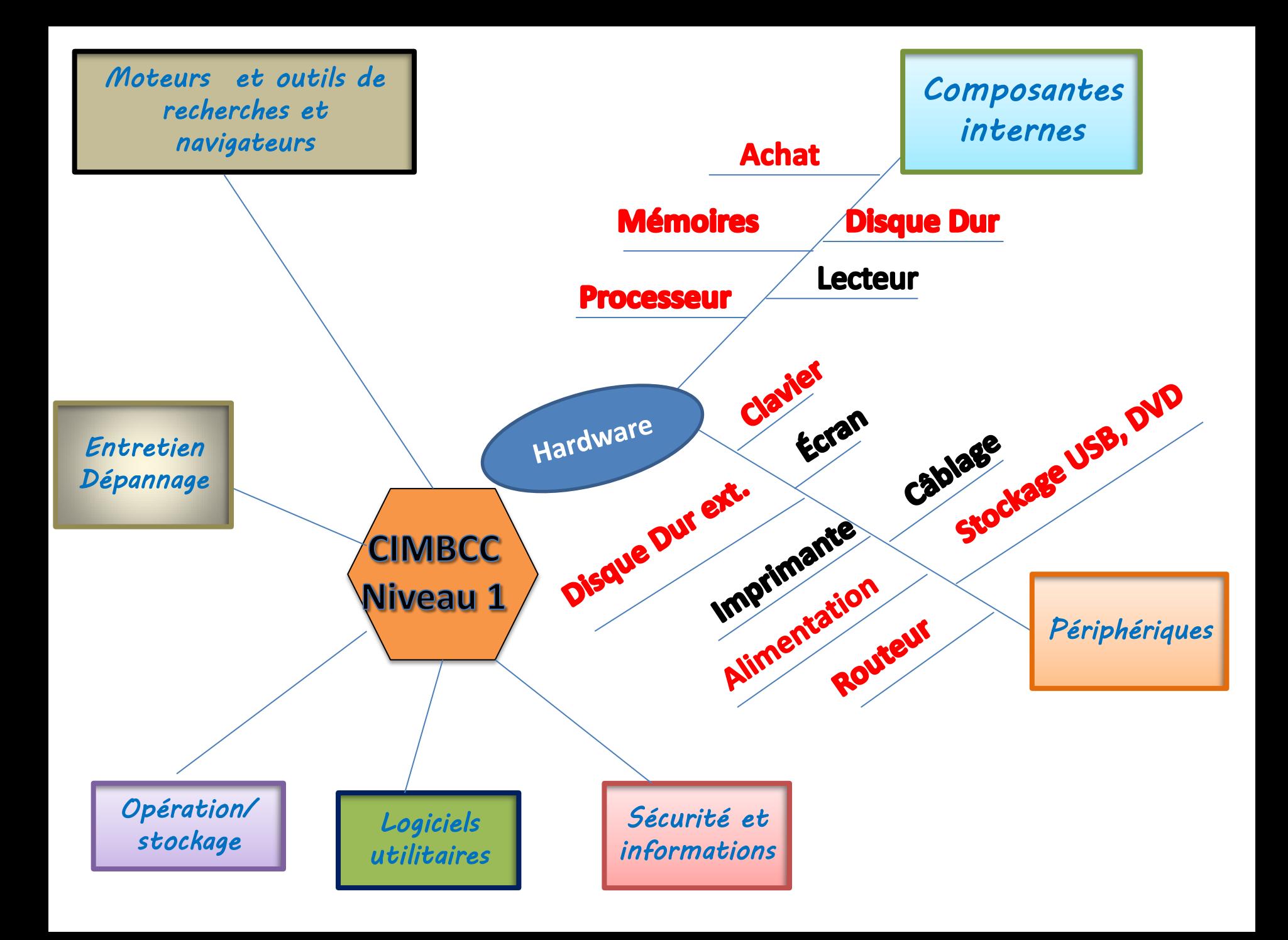

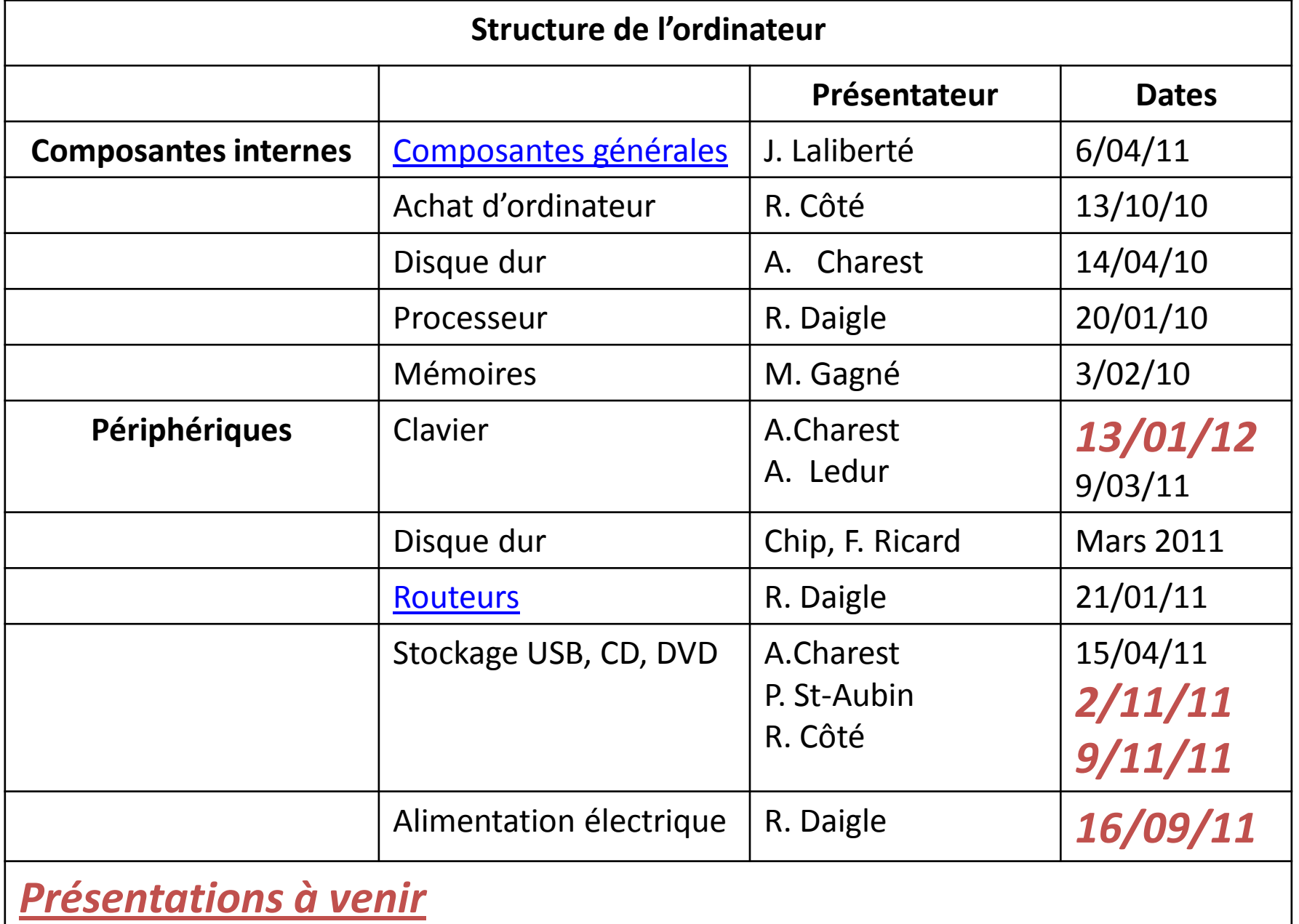

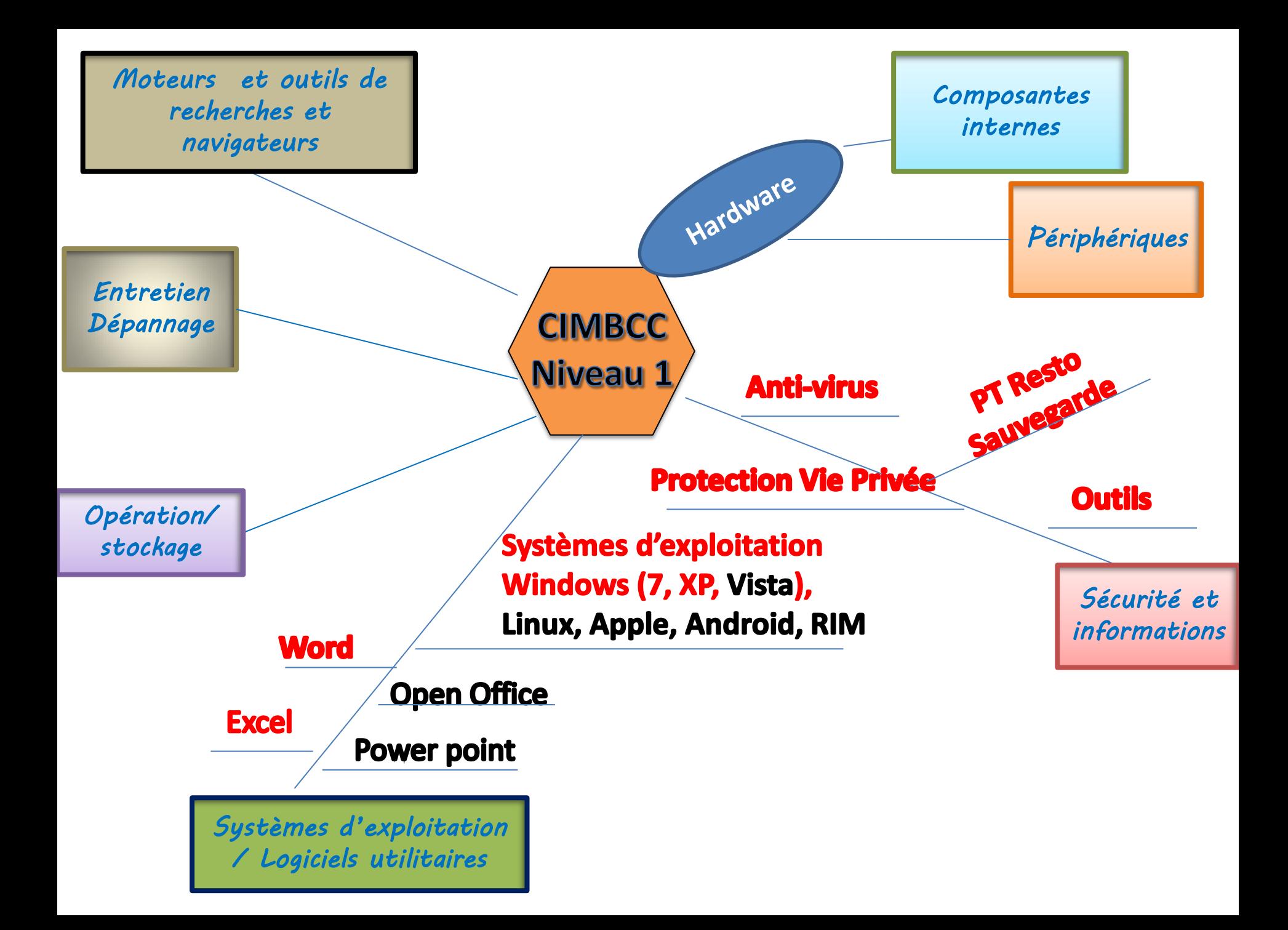

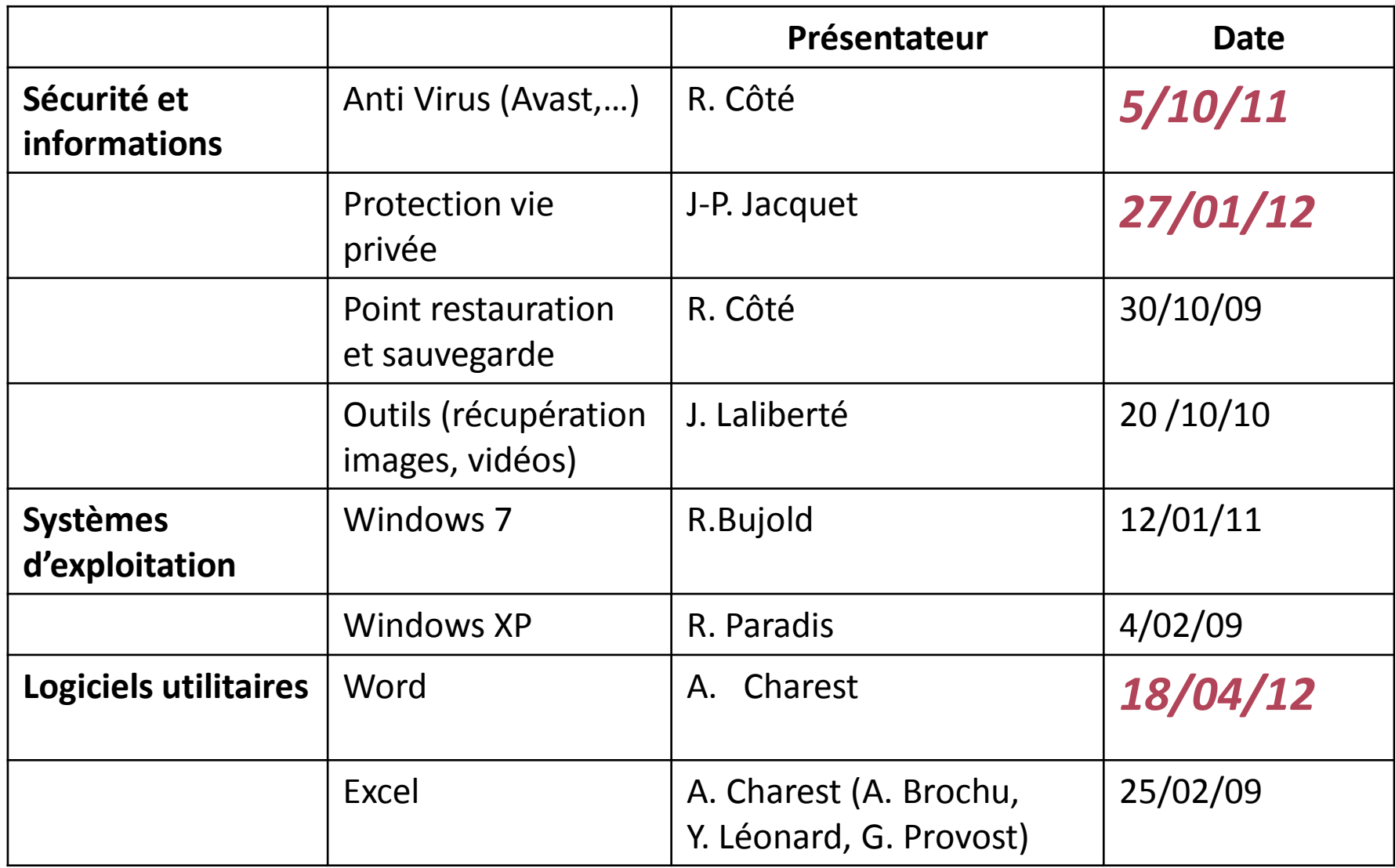